## **บทที่4 ผลการปฏิบัติงานที่ได้รับมอบหมายหรือโครงงานที่ได้รับ**

โครงการสหกิจศึกษา การปรับปรุงการจัดการข้อมูลเพื่อเพิ่มประสิทธิภาพการดำเนินงาน ส่วนตลาดสินค้า กรณีศึกษาสถานีบรรจุและคัดแยกสินค้ากล่อง ลาดกระบัง (ไอซีดี ลาดกระบัง) ผู้จัดทำได้ทำการแก้ไขปัญหาที่เกิดขึ้น โดยวิเคราะห์เพื่อการแก้ปัญหา และการทดสอบสมมติฐานที่ เกี่ยวข้อง โดยวิเคราะห์ปัญหาจากแผนผัง Flowchart ขั้นตอนทำงาน และสัมภาษณ์เกี่ยวกับปัญหา ที่พบเจอของเจ้าหน้าที่ โดยผลการปฏิบัติงาน

มี ดังนี้

4.1 วิเคราะห์ผลจากการแก้ปัญหาและพัฒนางาน

4.2 แสดงผลและเปรียบเทียบผลการปฏิบัติงานแสดงผลและเปรียบเทียบผลการ ปฏิบัติงาน

## **4.1 วิเคราะห์ผลจากการแก้ปัญหาและพัฒนางาน**

ผู้จัดทำได้แก้ปัญหาที่พบเจอโดยการจัดทำฐานข้อมูลรายได้ประจำวัน เพื่อง่ายต่อการเข้าถึง และแก้ไขข้อมูลให้กับผู้ที่มีส่วนเกี่ยวข้องในไอซีดีลาดกระบัง และได้ทำการแชร์ข้อมูลโดยมุ่งเน้นไปที่ การนำส่งข้อมูลที่รวดเร็วเพื่อลดการทำงานที่ซ้ำซ้อน ที่เกิดจากการสูญเปล่าของการส่งข้อมูลและ กระบวนการโทรขอข้อมูลจากการวิเคราะห์ปัญหาและสาเหตุ พบว่าปัญหาส่วนใหญ่ที่เกิดขึ้น คือ ปัญหาการส่งต่อข้อมูลหลายครั้ง และข้อมูลที่ได้รับไม่ชัดเจนจนถึงการใช้ทรัพย์พยากรณ์กระดาษที่ มากเกินความจำเป็น ทำให้การทำงานล่าช้าไม่มีประสิทธิภาพเท่าที่ควร

4.1.1 ปัญหาจากขั้นตอนการทำงานในรูปแบบเดิม

ส่งข้อมูลและรับสายจากการขอข้อมูลรายได้ประจำวันมากกว่า 6 ครั้งต่อเดือน เพื่อส่งข้อมูล รายได้ประจำวันให้ฝ่ายบัญชี มีการเขียนข้อมูลลงในกระดาษ (โพยเล็ก) การคำนวณค่าระวางด้วย เครื่องคิดเลขและการสแกนเอกสารรายได้ประจำวันเพื่อส่งข้อมูลทางอีเมล์ให้ฝ่ายบัญชีซึ่งมี กระบวนการดำเนินงานดังแผนผัง Flowchart

## **การส่งข้อมูลรายได้ประจำวันรูปแบบเดิม**

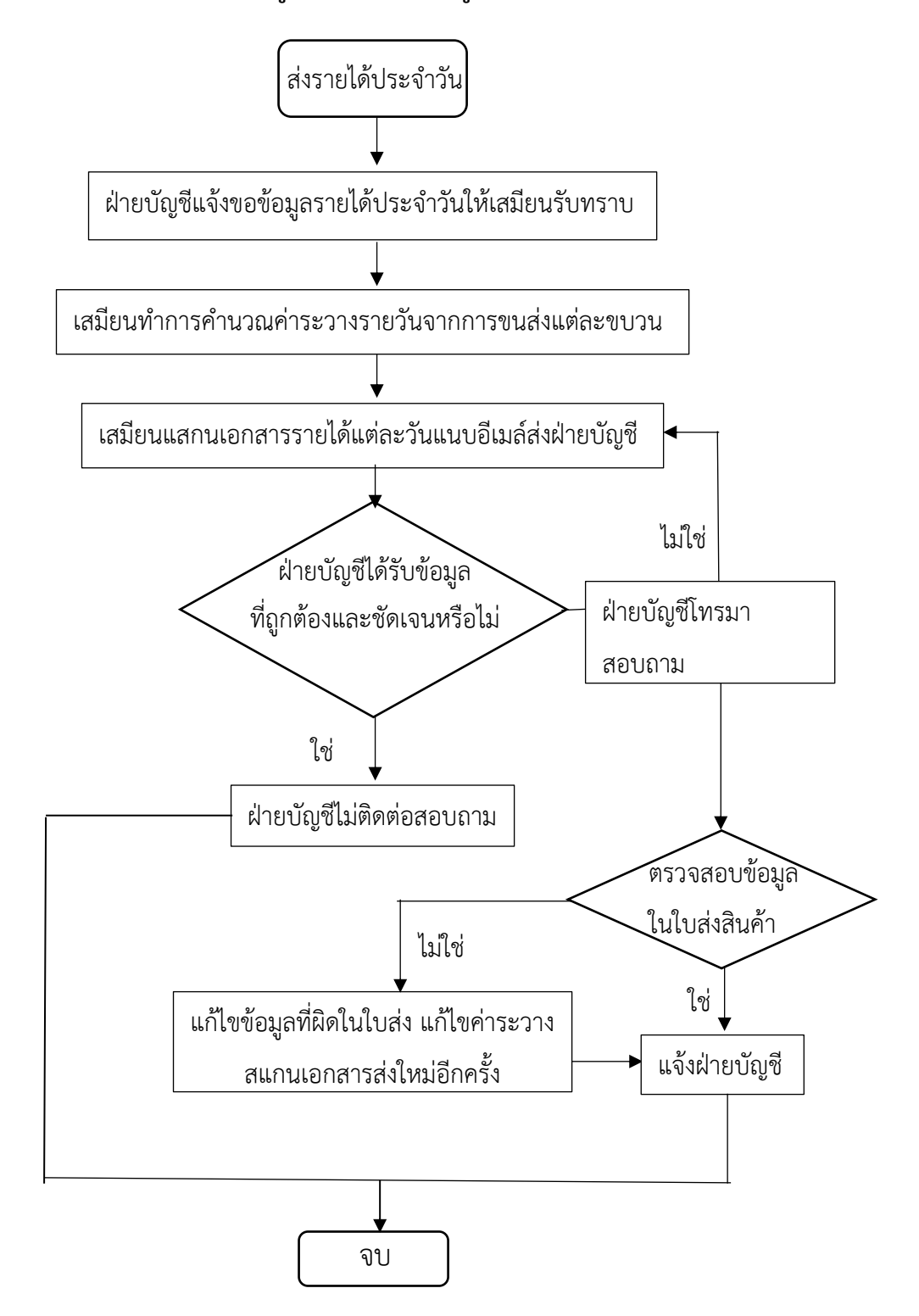

**ภาพที่4.1** Flow chart การส่งข้อมูลรายได้ประจำวันรูปแบบเดิม **แหล่งที่มา :** สถานีบรรจุและแยกสินค้ากล่อง ลาดกระบัง (ไอซีดีลาดกระบัง) (2566) 4.1.2 ขั้นตอนการทำงานในรูปแบบใหม่

จัดทำ Google Sheet และแชร์ข้อมูลสำหรับส่งฝ่ายบัญชี ทำเพียงป้อนข้อมูลรถแต่ละ ขบวนลงใน Google Sheet ฝ่ายบัญชีสามารถอ่านข้อมูลได้แบบเรียลไทม์ และได้ข้อมูลที่ถูกต้อง ชัดเจน ดังแผนผัง

Flowchart ที่

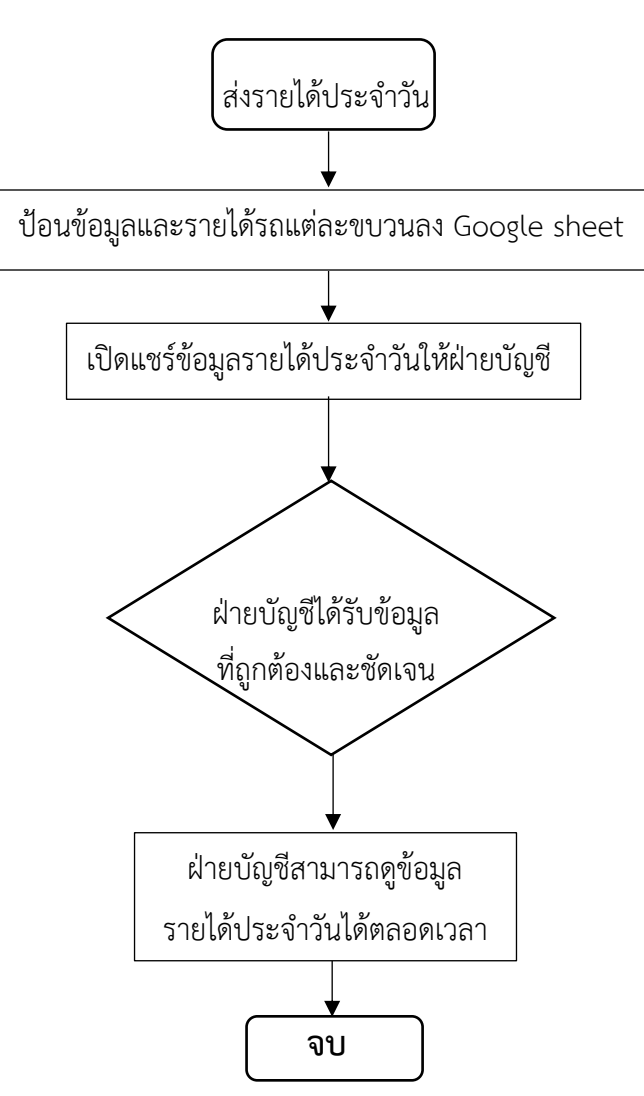

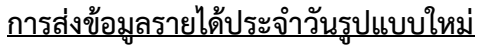

**ภาพที่4.2** Flow chart การส่งข้อมูลรายได้ประจำวันรูปแบบใหม่ **แหล่งที่มา :** สถานีบรรจุและแยกสินค้ากล่อง ลาดกระบัง (ไอซีดีลาดกระบัง) (2566)

## **4.2 แสดงผลและเปรียบเทียบผลการปฏิบัติงาน**

หลังการปรับปรุงโดยใช้วิธีการปรับปรุงความสูญเปล่าด้วยหลัก ECRS โดยมีรายละเอียดดังนี้

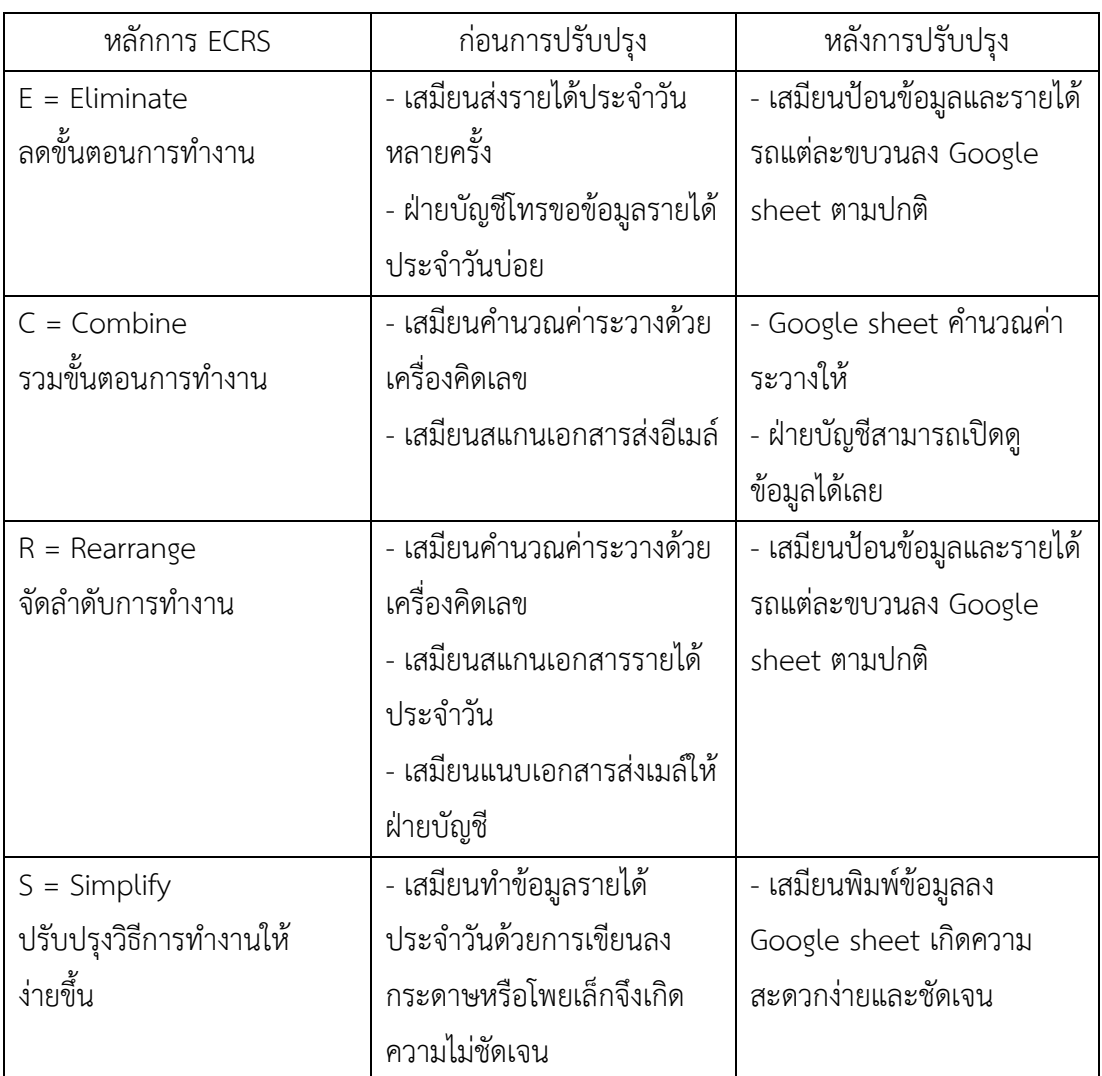

**ตารางที่4.1** ตารางแสดงผลและเปรียบเทียบผลการปฏิบัติงาน **แหล่งที่มา :** สถานีบรรจุและแยกสินค้ากล่อง ลาดกระบัง (ไอซีดีลาดกระบัง) (2566)

จากการปรับปรุงเมื่อทำการจัดกลุ่มโดยใช้การปรับปรุงความสูญเปล่าด้วยหลัก ECRS โดยมี ทั้งการขจัด

กระบวนการทำงานที่ไม่จำเป็น จัดลำดับกระบวนการทำงานใหม่ ทำให้ง่ายโดยการประยุกต์ใช้ Google Sheet มาใช้งานแทนการสแกนส่งเอกสารและการคำนวนค่าระวางเอง